#### **Portable Web Browsers Traces Eraser Incl Product Key (Updated 2022)**

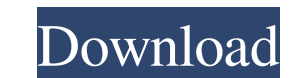

### **Portable Web Browsers Traces Eraser Crack Keygen For (LifeTime) Free PC/Windows**

"Web Browsers Traces Eraser is a useful utility that helps you clear up the traces left behind by your web browser. Traces are temporary records that your web browser keeps on any websites you visit. These are files that c removed the next time you close your web browser. However, they can take up a lot of space. And if you have cleared up your hard drive before and don't want to delete the traces left by your web browsers Traces Eraser to r automatically run the program on startup until further notice, reduce its memory usage during a scan, create a system restore point before deleting anything and attempt to delete locked files at the next reboot. In additio in this version: Minor bugs fixed Portable version (run from any drive) System Requirements: How to install Web Browsers Traces Eraser: Download Web Browsers Traces Eraser and install it. Run the setup file and click the " Traces Eraser to run at the system startup. Click the "Yes" button to allow Web Browsers Traces Eraser to use less than 4 MB of RAM. Run the program and click the "OK" button to start the scan. How to uninstall Web Browser the list of installed applications and select it. 3. Click "Change/Remove" to uninstall Web Brows

### **Portable Web Browsers Traces Eraser Crack + Serial Key Free**

nofilelimit The number of files will be deleted. cleancookiepolicy The cookie policy for cleaning the traces. delaydelay Delay for how long the traces will be erased. durationduration The amount of time that the traces wil amount of time before the user reboots. This is a portable version for Web Browsers Traces Eraser, a small, yet powerful tool that erases web browser traces, in order to free up some space on your hard disk and protect per option of copying Web Browsers Traces Eraser to a pen drive or other similar device, to be able to run it on any PC directly. What's more, the tool does not create new registry or Start menu entries, as it commonly happens and default action for each item that can be removed. It is possible to select one, more or all files in the list for cleaning. In addition, you can export this list to an HTML or CSV file for closer inspection, open the l automatically run at system startup until further notice, reduce memory usage during scanning, create a system restore point before deleting anything, shows excluded items as traces, as well as attempt to delete locked fil our evaluation. Thanks to its advanced, yet intuitive options, Web Browsers Traces Eraser should please all user levels. KEYMACRO Description: nofilelimit The number of files will be deleted. cleancookiepolicy The cookie p

# **Portable Web Browsers Traces Eraser Full Product Key**

Web Browsers Traces Eraser is a small, yet powerful tool that removes web browser traces, in order to free up some space on your hard disk and protect personal information from pry eyes. Since there is no installation invo other similar device, to be able to run it on any PC directly. What's more, the tool does not create new registry or Start menu entries, as it commonly happens with installers, leaving the HDD clean after removal. The inte possible to select one, more or all files in the list for cleaning. In addition, you can export this list to an HTML or CSV file for closer inspection, open the location of a selected item in Explorer or view its position memory usage during scanning, create a system restore point before deleting anything, shows excluded items as traces, as well as attempt to delete locked files at the next reboot. The simple-to-use program leaves a minimal Browsers Traces Eraser should please all user levels. Portable Web Browsers Traces Eraser Crashes & Hangs: Portable Web Browsers Traces Eraser has not experienced any instances of crashing or hanging in our tests. Portable the analysis with a few clicks. The screen where results are shown is customizable and also provides some help with the necessary information for users. With few exceptions, users can easily reach the results list with a f

### **What's New In?**

Web browsers are often used to access various websites and read, store and send information, which makes them vulnerable to data leaks. While this might seem alarming, users and IT professionals often forget to remove hist prying eyes, making you vulnerable to identity theft. Moreover, even after thorough cleaning and wiping, an unerased browser cache might contain sensitive information you might not want to disclose. Web Browsers Traces Era Additionally, the free utility protects your browsing data and online activities by erasing your traces from the hard disk drive and preventing them from being viewed by spyware, prying eyes and other unwanted programs. Ho actions. - Right click on each selected item and select the "Report to me" option in order to inspect the location of the selected item. - Select the "Create a Restore Point" option to make a system restore point before er latest shareware & freeware from the world's best Software Authors. Shareme allows Shareware & Freeware Authors to submit their latest wares, so you the user are able to download their latest software updates all the time, But did you know that quitting smoking is good for your health? By quitting smoking, you will be able to live a longer, healthier life. Research shows that smoking harms more than 20 organ systems in the body and causes he deaths each year in the United States from cigarette smoking. Quitting smoking is like a form of preventive medicine. You will be able to live longer, have fewer health problems and be able to enjoy the benefit of spending

# **System Requirements:**

Features: Playable in single player, and on the same network as each other. Playable in single player, and on the same network as each other. Matches can be played online, and custom matches can be played online, and on th network as each other. Matches can be played online, and custom matches can be

[https://stinger-live.s3.amazonaws.com/upload/files/2022/06/6vzS7MsAe4a4wIXCpV6m\\_06\\_1fa2c332fba7d64d4e5b8923bc796a01\\_file.pdf](https://stinger-live.s3.amazonaws.com/upload/files/2022/06/6vzS7MsAe4a4wIXCpV6m_06_1fa2c332fba7d64d4e5b8923bc796a01_file.pdf) <https://tueventoenvivo.com/wp-content/uploads/2022/06/glorbak-1.pdf> <http://covid19asap.com/?p=12599> [https://aglgamelab.com/wp-content/uploads/2022/06/Log\\_Manager-1.pdf](https://aglgamelab.com/wp-content/uploads/2022/06/Log_Manager-1.pdf) [https://wocfolx.com/upload/files/2022/06/BnO847HrUC1kqEPC1emn\\_06\\_d681665637a077ecaa44360c53acc882\\_file.pdf](https://wocfolx.com/upload/files/2022/06/BnO847HrUC1kqEPC1emn_06_d681665637a077ecaa44360c53acc882_file.pdf) <https://sahabhaav.com/first-alert-service-monitor-crack-full-product-key-download-win-mac/> <https://conselhodobrasil.org/wp-content/uploads/2022/06/kaydsaka.pdf> <https://jimmyvermeulen.be/utilize-crack-free-download-mac-win-updated/> <https://agronomie.info/wp-content/uploads/2022/06/wicameli.pdf> [https://likesmeet.com/upload/files/2022/06/yRvV7oYndbyBAcK1Pnjk\\_06\\_d681665637a077ecaa44360c53acc882\\_file.pdf](https://likesmeet.com/upload/files/2022/06/yRvV7oYndbyBAcK1Pnjk_06_d681665637a077ecaa44360c53acc882_file.pdf)